## Wniosek o objęcie wsparciem w ramach KPO B1.1.4 (nr naboru: KPOD.03.06-IP.11-001/23)

Wniosek wraz z załącznikami w formie dokumentu elektronicznego należy złożyć za pośrednictwem Centralnego Systemu Teleinformatycznego (CST 2021) przy użyciu aplikacji WOD2021.

Aplikacja jest dostępna pod adresem strony internetowej https://wod.cst2021.gov.pl/.

Instrukcje dotyczące obsługi systemu znajdują się na stronie internetowej https://instrukcje.cst2021.gov.pl/.

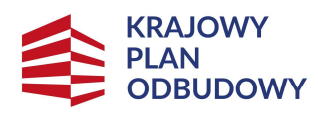

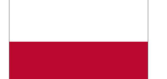

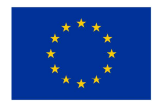